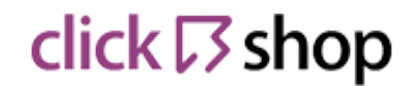

## **Pliki .tpl**

#### **boxes/LanguageList/box.tpl**

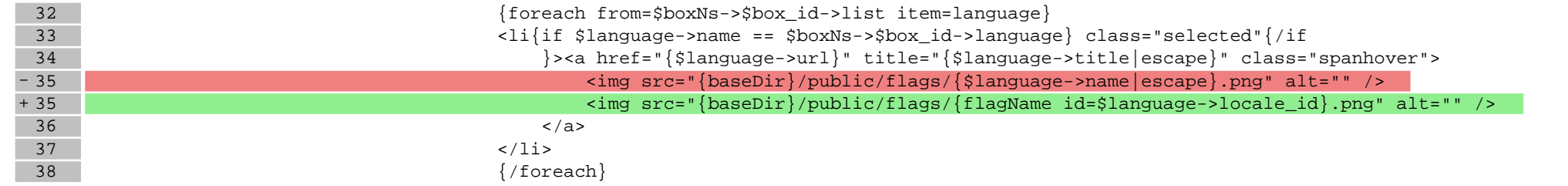

#### **boxes/Newsletter/box.tpl**

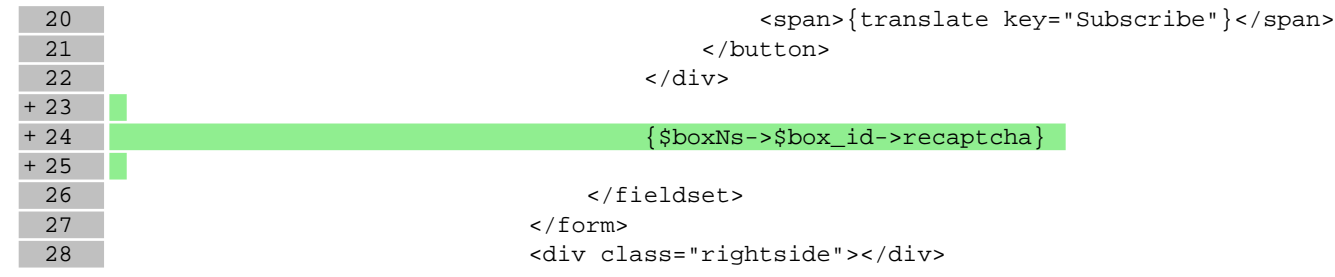

### **scripts/basket/address.tpl**

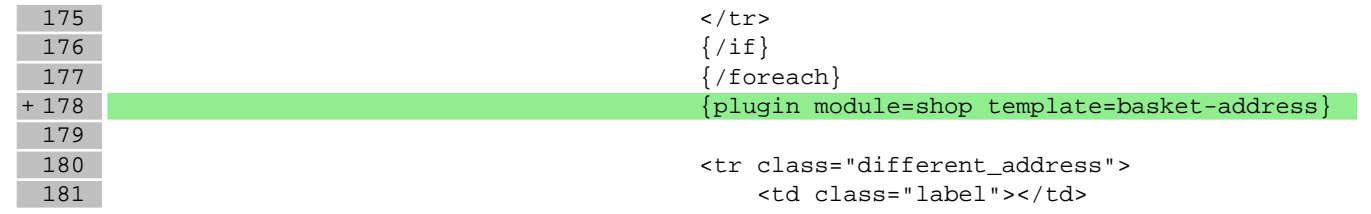

#### **scripts/news/comments.tpl**

57 <span><em class="color">\*</em> - {translate key="Field mandatory"}</span>

58 </div>

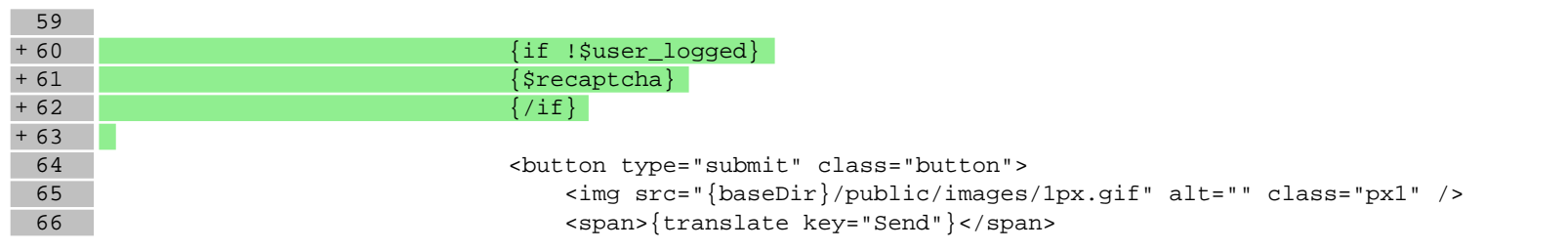

### **scripts/news/index.tpl**

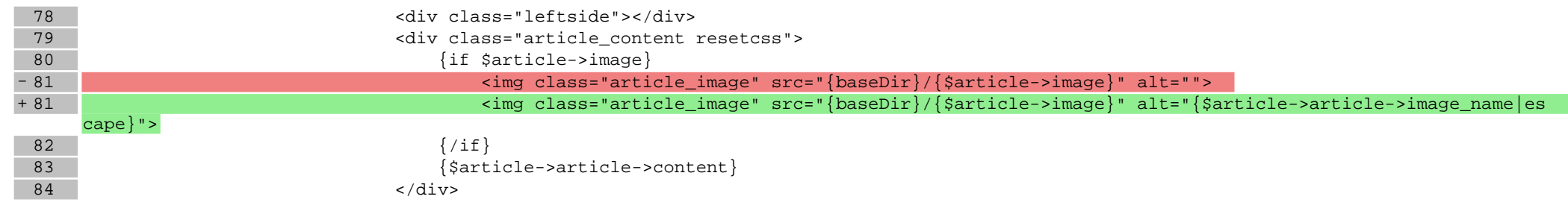

# **scripts/news/listofarticles.tpl**

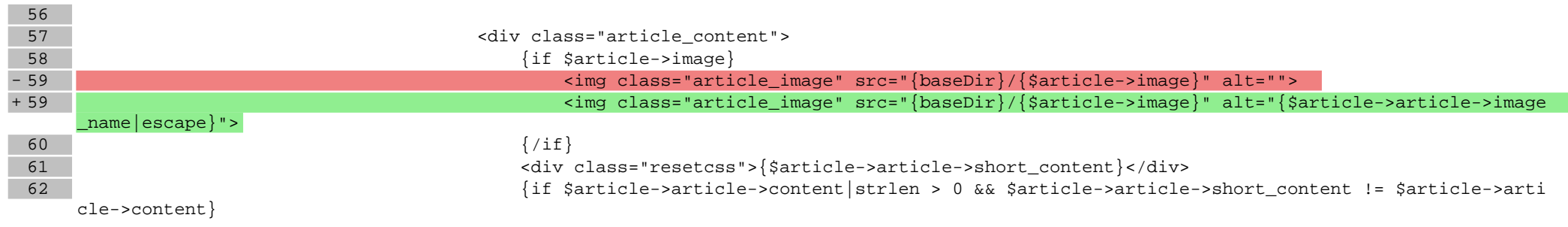

# **scripts/panel/favourites.tpl**

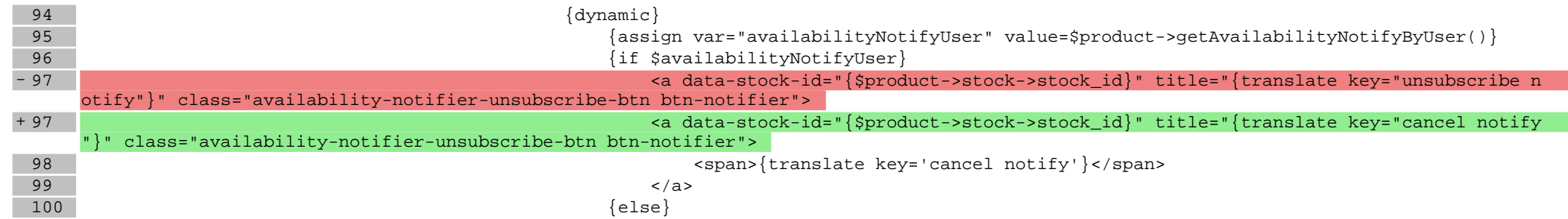

**Pliki .css** 

Pliki .less